# **VA13J/DG、VA12J/DF、VA12H/DX VA93J/BH、VA73H/BH、VA93J/BL、VA73H/BL**

aaaaaaaaaaaaaaaa **型名・型番について**

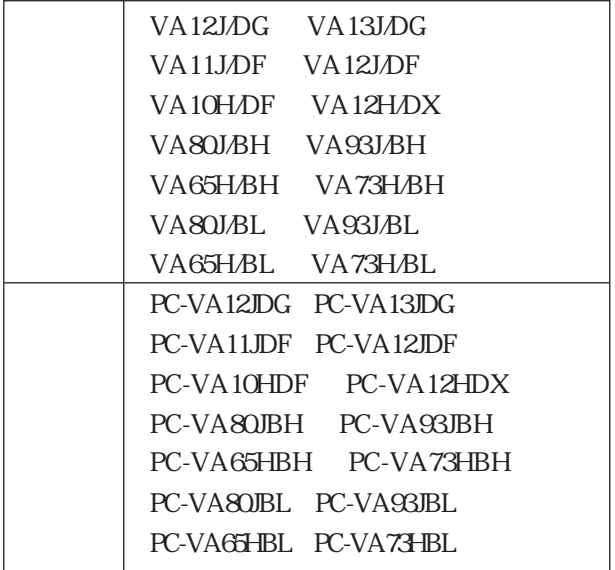

#### VA13J/DG VA12J/DF VA12H/DX

# VA13J/DG VA12J/DF VA12H/DX

# Product ID

# Product Key

#### $CPU$

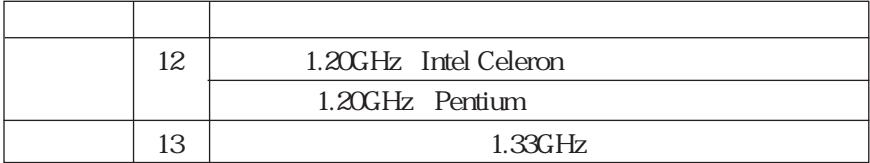

#### PC-V-HD 9

#### スクの容量を表しています。」を「①PC-V-HD □□□□のディスク容量を表し

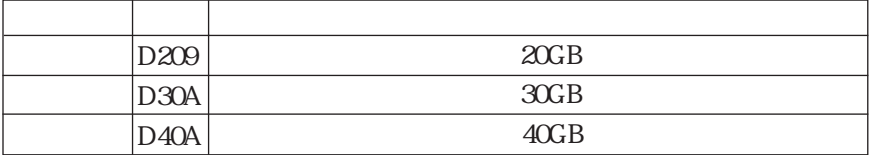

VS93J/BH VS73H/BH VA93J/BL VA73H/BL

VA93J/BH VA73H/BH VA93J/BL VA73H/BL

 $\blacksquare$  Product is the product in the product in  $\blacksquare$ 

### ID Product Key

#### $CPU$

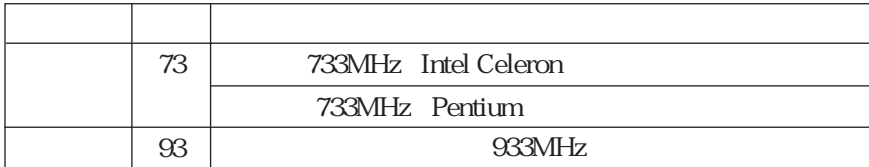

## $HTML$   $-$

## VA13J/DG VA12J/DF VA12H/DX

 $D$ 

aaaaaaaaaaaaaaaa **機能一覧について**

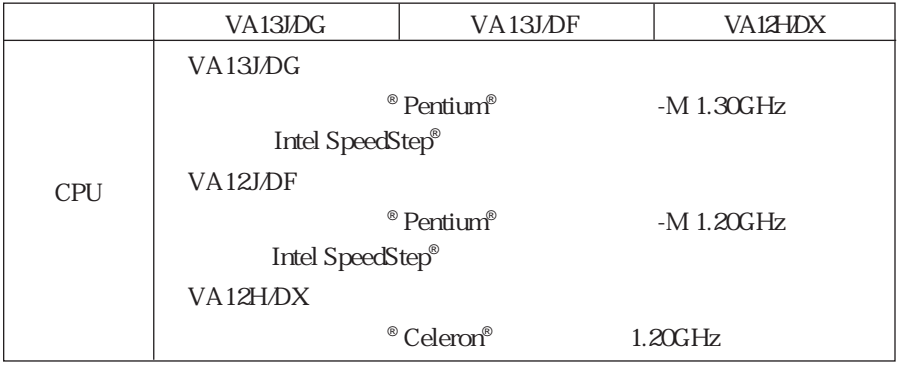

VA93J/BH VA73H/BH

#### $\rm BH$

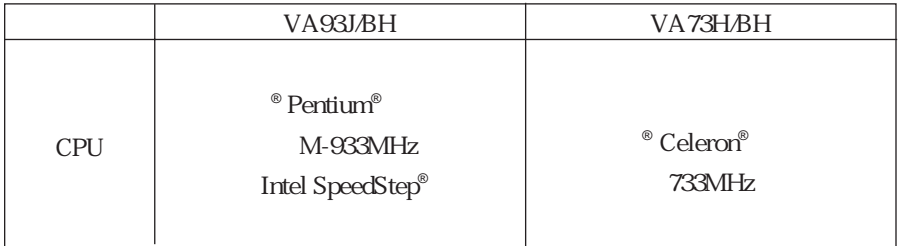

#### $BL$

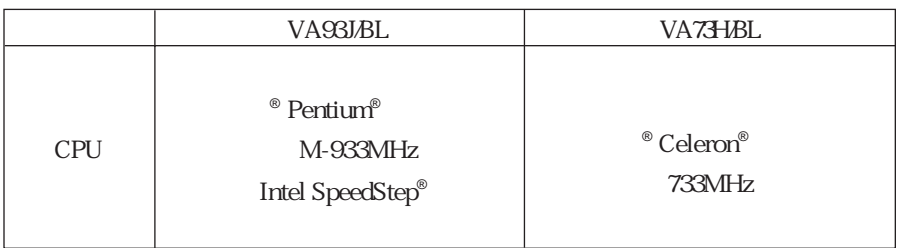

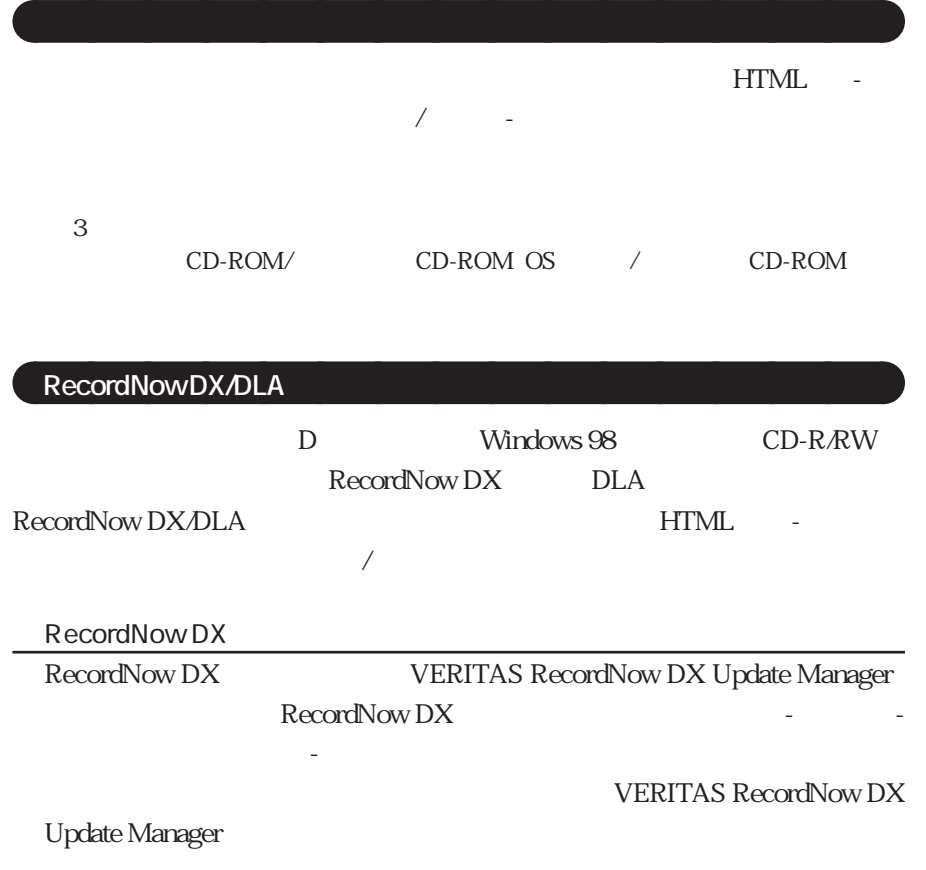

【F5】【F6】【F8】【F9】の操作を行わないでください。接続できない場合が

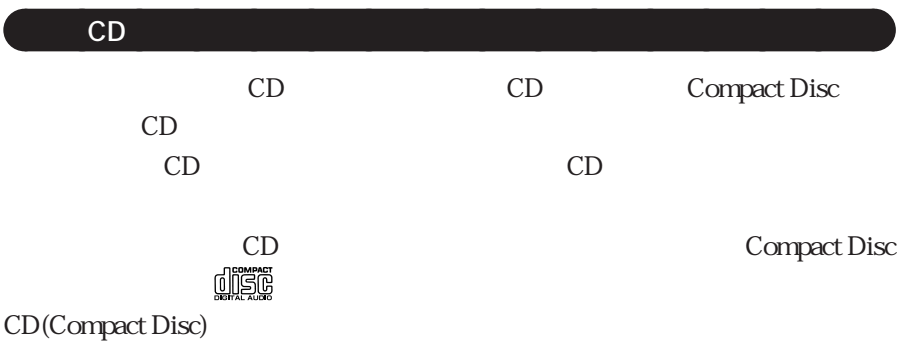

aaaaaaaaaaaaaaaa **パソコンの廃棄・譲渡時のハードディスク上のデータ消去に関するご注意**

aaaaaaaaaaaaaaaa **内蔵モデムを使用するときのご注意**

 $Fn + F3$ 

Windows OS

# $($

**2002年10月 853-810602-038-A**